## UNIVERSITE DE SHERBROOKE ´ DEPARTEMENT D'INFORMATIQUE ´

# IFT 159 - Analyse et programmation Exemple : analyse simple sans module

## La consommation automobile

# 1 Énoncé du problème

Entre deux pleins d'essence un automobiliste désire connaître sa consommation d'essence.

Au moment de faire le plein d'essence, un automobiliste lit sur son compteur kilométrique partiel la distance parcourue depuis le dernier plein et lit sur la pompe le volume en litres introduit dans son réservoir. Son garagiste veut connaître sa consommation d'essence exprimée en milles au gallon.

## 2 Analyse

## 2.1 But et description du système

## 2.2 Spécification

#### $Entries :$ </u>

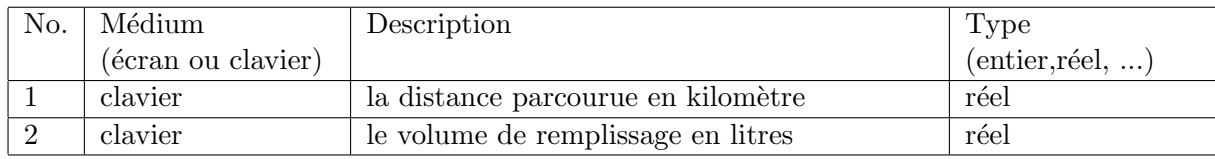

#### Sorties:

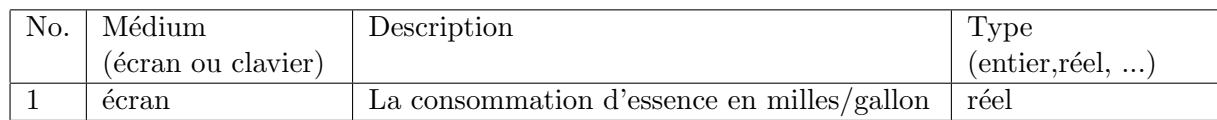

#### Constantes :

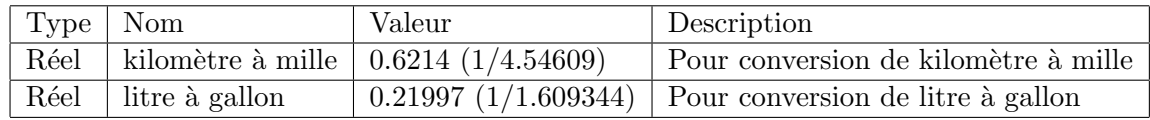

#### Formules (Relation E/S) :

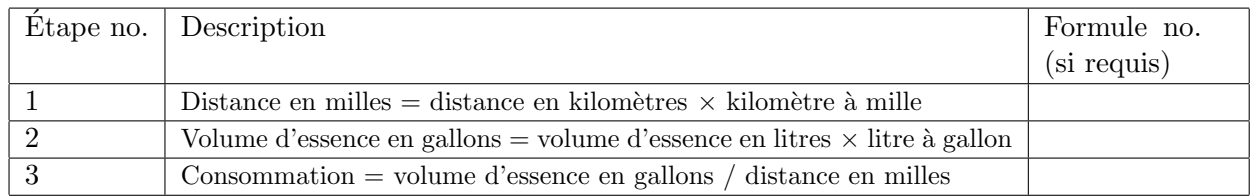

# 3 Conception/Algorithme

### 3.1 Premier niveau

- 1- Lecture de la distance et de la quantité d'essence
- 2- Conversion et calcul de la consommation
- 3- Affichage la consommation

### 3.2 Second niveau

#### Raffinement de l'étape 1 de l'algorithme :

- 1.1- Lecture de la distance
- 1.2- Lecture de la quantité d'essence

#### Raffinement de l'étape 1 de l'algorithme :

- 2.1- Conversion de la distance en milles (formule 1 )
- 2.2- Conversion du en gallons (formule 2 )
- 2.3- Calcul de la consommation en milles/gallon (formule 3)

```
/**
  \file consommation.cpp
   \brief Calcul de consommation d'essence d'une voiture.
    \b Entr´ees :
    \li (clavier) distance parcourue (reel positif non nul)
    \li (clavier) volume utilise (reel positif non nul)
    \b Sorties
    \li (ecran) consommation (reel positif)
   Description détaillee :
   Programme qui calcule a partir d'une distance donnee en kilometres
   et d'une quantite d'essence donnee en litres une consommation
   exprimee en milles au gallon. Si une valeur autre qu'un reel
   positive est donnee pour une des donnees d'entree le comportement
  n'est pas specifie.
   Si la distance est nul, le resultat est aussi nul.
   Si le volume utilisee est nul pour une distance non nul, la
   consommation est consideree comme infinie (ie affichage de la
   constante Inf).
   Si le volume et la distance sont nuls, le resultat est indetermine
   (ie affichage de la constante NaN).
   Le programme a pour valeur de retour 0.
     \author Gerard Houdeville
     \date 19 aout 2006 (derniere version)
     \date 8 janvier 1996 (création)
     \version v1.4 : 19 aout 2006, mise a jour aux normes, Benoit Fraikin
     \version v1.3 : 3 janvier 2004, ajout de documentation, Benoit Fraikin
     \version v1.2 : 16 juillet 2003, modification legere, Gabriel Girard
     \version v1.1 : 8 janvier 1996, modification legere, Gerard Houdeville
```

```
*/
```
#include <cmath> #include <iostream> #include <string>

using namespace std;

```
/**
 \brief Calcul de consommation d'essence d'une voiture
 */
int main()
{
   // Declaration des constantes
   // Declaration des constantes
   const float LITRE_A_GALLON = 1/4.54609; // constante de conversion
   const float KILOMETRE_A_MILLE = 1/1.609344; // constante de conversion
   // Declaration des variables locales
   float distance_kms ; //distance parcourue en kms
   float volume_litres ; //quantite d'essence en litres
   float distance_milles ; //distance parcourue en milles
   float volume_gallons ; //quantite d'essence en gallons
   float consommation ; //<i>consumation</i> d'essence// 1. lecture de la distance et de la quantite sur l'entree standard (clavier)
   cout << endl << "Donner la distance parcourue en kilometres: " ;
   cin >> distance_kms ;
   cout << "Donner la quantite d'essence en litres: " ;
   cin >> volume_litres ;
   // 2. Conversions et calcul de la consommation
   // 2.1 Conversion de la distance en milles
   distance_milles = distance_kms * KILOMETRE_A_MILLE ;
   // 2.2 Conversion du volume en gallons
   volume_gallons = volume_litres * LITRE_A_GALLON ;
   // 2.3 Calcul de la consommation en milles/gallons
   consommation = distance_milles / volume_gallons ;
   // 3. Affichage de la consommation
   cout << endl << "La consommation exprimee en milles au gallon est : " ;
   cout << consommation << endl ;
   // Valeur de retour
   return 0;
}
```
#### Jeu d'essai du programme

#### (7 tests)

Donner la distance parcourue en kilometres: 0 Donner la quantite d'essence en litres: 3.3 La consommation exprimee en milles au gallon est : 0

Donner la distance parcourue en kilometres: 13.2 Donner la quantite d'essence en litres: 0 La consommation exprimee en milles au gallon est : Inf

Donner la distance parcourue en kilometres: 0 Donner la quantite d'essence en litres: 0 La consommation exprimee en milles au gallon est : NaN

Donner la distance parcourue en kilometres: 1 Donner la quantite d'essence en litres: 1 La consommation exprimee en milles au gallon est : 2.82481

Donner la distance parcourue en kilometres: 125 Donner la quantite d'essence en litres: 32.42 La consommation exprimee en milles au gallon est : 10.8915

Donner la distance parcourue en kilometres: 125.5 Donner la quantite d'essence en litres: 32 La consommation exprimee en milles au gallon est : 11.0785

Donner la distance parcourue en kilometres: 125.5 Donner la quantite d'essence en litres: 32.42 La consommation exprimee en milles au gallon est : 10.935